## **Troubleshooting Satloc® Falcon Simulator Install**

There are a couple of scenarios that might cause installation difficulties. So here are some troubleshooting steps.

- 1. Downloaded zip file needed to be unlocked prior to unzipping and installing.
	- a. Once the zip file is downloaded. Right-click on the file and select "Properties."
	- a. On the properties screen, uncheck the "Unblock" check box before extracting and installing.

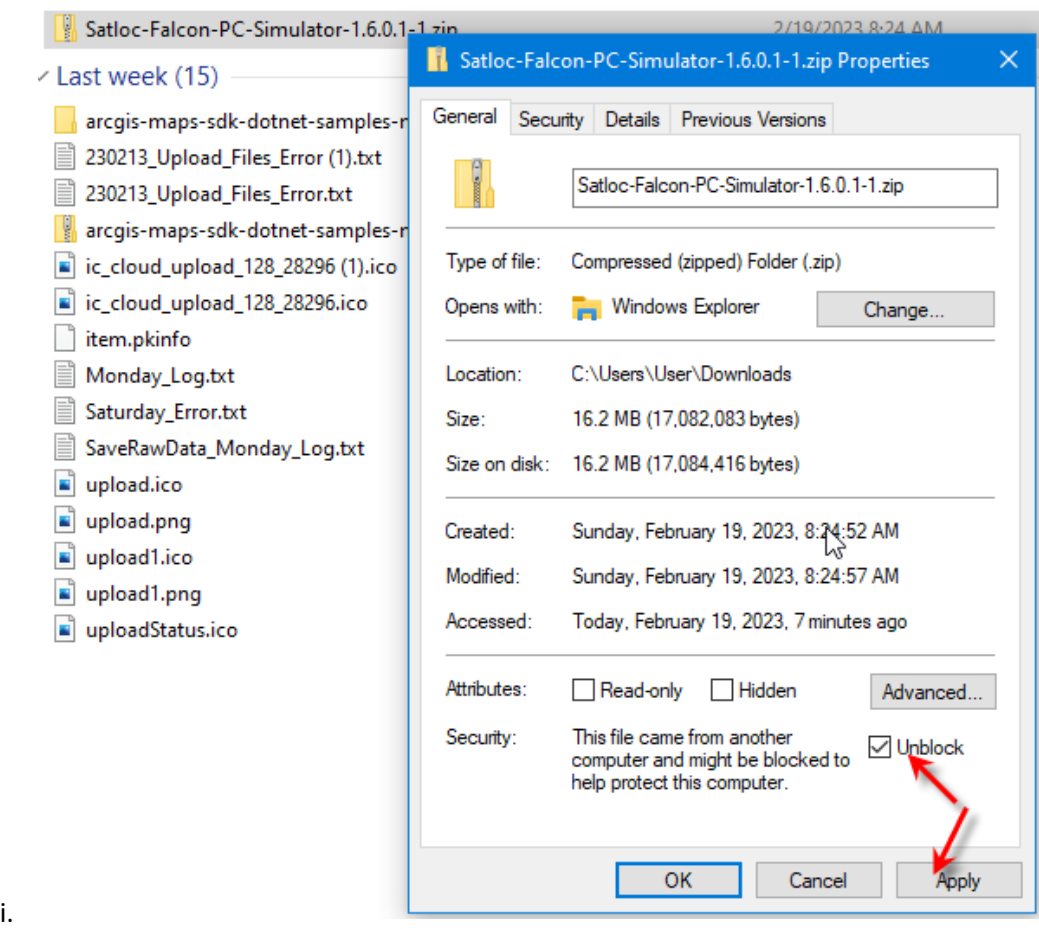

- 2. The user's computer might be locked down to prevent downloading and installing software.
	- a. Suppose you work for a company that prevents you from automatically downloading and installing software. In that case, you must contact your company's Admin for privileges to download and install the software.